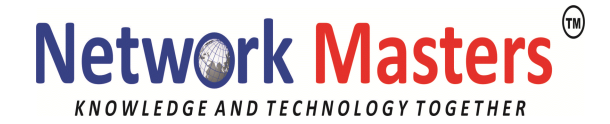

# **CompTIA A+**

## **Duration: 40 Hrs**

## **Course Outline**

#### **Personal Computer Components**

- Personal Computer Components
- System Unit Components
- Storage Devices
- Personal Computer Connection Methods

#### **Operating System Fundamentals**

- Personal Computer Operating Systems
- Windows User Interface Components
- Windows File System Management
- Windows System Management Tools

#### **PC Technician Professional Best Practices**

- Tools of the Trade
- **Electrical Safety**
- Environmental Safety and Materials Handling
- Perform Preventative Maintenance
- Diagnostics and Troubleshooting
- Professionalism and Communication

#### **Installing and Configuring Peripheral Components**

- Install and Configure Display Devices
- Install and Configure Input Devices
- Install and Configure Adapter Cards
- Install and Configure Multimedia Devices

#### **Installing and Configuring System Components**

- Install and Configure Storage Devices
- Install and Configure Power Supplies
- Install and Configure Memory
- Install and Configure CPUs
- Install and Configure System Boards

#### **Maintaining and Troubleshooting Peripheral Components**

- Troubleshoot Display Devices
- Maintain and Troubleshoot Input Devices
- Troubleshoot Adapter Cards
- Troubleshoot Multimedia Devices

#### **Troubleshooting System Components**

- Troubleshoot Storage Devices
- Troubleshoot Power Supplies
- Troubleshoot Memory
- Troubleshoot CPUs
- Troubleshoot System Boards

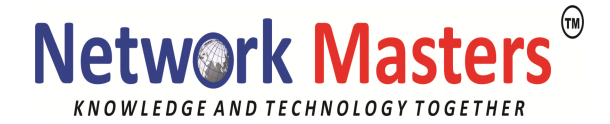

#### **Installing and Configuring Operating Systems**

- Install Microsoft Windows
- Upgrade Windows
- Add Devices to Windows
- Optimize Windows

#### **Maintaining and Troubleshooting Micro- soft Windows**

- Operating System Utilities
- Maintain Microsoft Windows
- Troubleshoot Microsoft Windows
- Recover Microsoft Windows

#### **Network Technologies**

- Network Concepts
- Network Communications
- Network Connectivity
- Internet Technologies

#### **Installing and Managing Network Connections**

- Create Network Connections
- Install and Configure Web Browsers
- Maintain and Troubleshoot Network Connections

#### **Supporting Laptops and Portable Computing Devices**

•Laptop and Portable Computing Device Components Install and Configure Laptops and Portable Computing Devices

• Maintain and Troubleshoot Laptops and Portable Computing Devices

## **Supporting Printers and Scanners**

- Printer and Scanner Technologies
- Printer and Scanner Components
- Printer and Scanner Processes
- Install and Configure Printers and Scanners
- Maintain and Troubleshoot Printers and Scanners

#### **Personal Computer Security Concepts**

- Security Fundamentals
- Security Protection Measures
- Data and Physical Security
- Wireless Security
- Social Engineering

#### **Supporting Personal Computer Security**

- Install and Configure Security Measures
- Maintain and Troubleshoot Security Measures